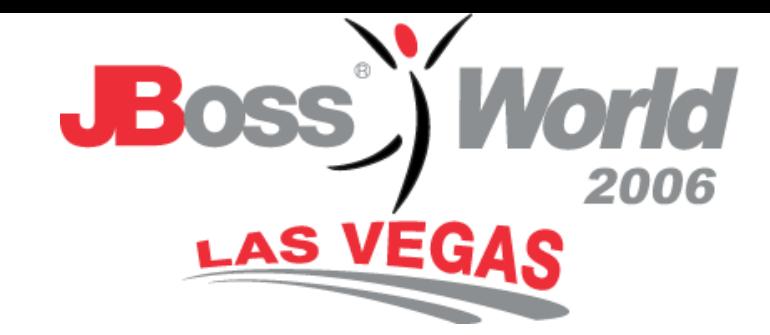

#### MPV Lessons Learned

## *IntercontinentalExchange (ICE) David Burton – Dir. of Web Development Chase Stephens – Developer Michael Boni – Developer*

## Roadmap

- MPV Application Overview
- Architecture
- Lessons Learned

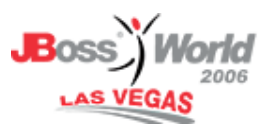

# Overview – ICE

- Electronic Commodity Exchange
- Energy Markets
	- ◆ Oil, Power, Gas, Metals & others
	- 9 Futures & OTC (Financial & Physical)
	- √ US, Europe, Asia
- Anonymous Trading
- Volatility & Liquidity
- ICE Data Indexes and Analysis

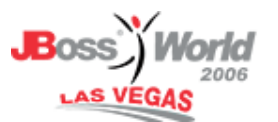

#### Overview – Valuations/Validation

- FASB/SOX—Mark their book
- Liquid Market Use Published Index
- Less Liquid Market Find Consensus
- Customers
	- 9 Producers/Consumers
	- ✓ Banks/Investors
- Competitive Intelligence
	- ✔ Privacy Between Companies
	- √ No 'fishing' for data

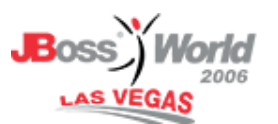

## Overview – Submit/Return

- Monthly Cycle
- Customers Submit Current Valuations
- Internal Analysts Cleanse for Errors
- Customers Resubmit as Needed
- Internal Analysts Cleanse for Narrow Range
- Return Consensus Valuations to Customers
- 1-2 Day Turnaround

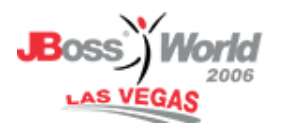

## Overview – Techniques

- •Extreme/Agile Programming
- Pair Programming
- •• Incremental (monthly) Cycle
- 2 Developers & 3 Internal Users

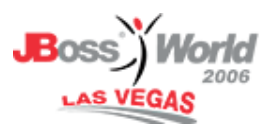

#### **Products**

- JBoss AS
- JBoss TreeCache
- JBoss Transaction Manager
- Hibernate
- JBoss Messaging
- •EJB 3.0 (beta)
- Struts

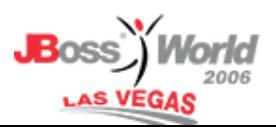

## Architecture

- Original
- •• Prototype/Interim
- Migration
- Current
- Future

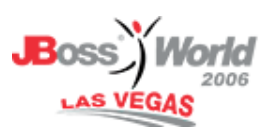

# Architecture – Original

- •Excel, VBA, Access (outsourced)
- Hard to Maintain
- Slow, Eats Memory
- Email for File Transfer
- No Collaboration Internally
- User Feedback by Phone

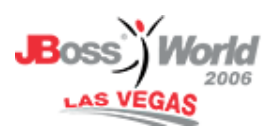

## Architecture – Prototype/Interim

- Tomcat, Hibernate, EHCache, Struts
- XDoclet annotated POJOs
- POJO Data Access Objects
- Cache vs Query
- Web Forms for Submit/Returns
- Internal Analysis still uses Excel
- •• Hibernate Session per Request (using Filter)

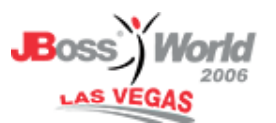

# Architecture - Migration

- JBoss, Hibernate, JBoss Cache
- Hibernate Session per Request  $\checkmark$  Failed to link Oracle Transactions
- Applet for Charting & Cleansing

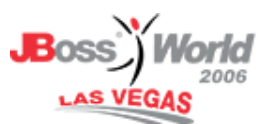

## Architecture - Current

- JBoss, EJB3, JMS, JBoss Cache
- Cache size limits
- Managed JTA Transaction per Request (using Filter)
- EJB3 Stateless Session DAOs
- JMS Queue for Worker Threads

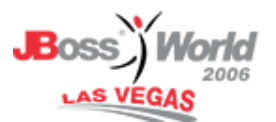

## Architecture - Clustering

- 2 Machines, 2 Instances of JBoss
	- $\checkmark$  Front JBoss for Web
	- ◆ Back JBoss for Computations (Grid?)
- Clustered JBoss Cache
- Shared JMS Queue
- Shared File System
	- 9 NAS/NFS
	- √ JBoss HA Filesystem
- Reliability

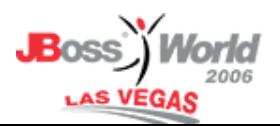

## Architecture – Cluster Workers

- JMS Work Queue
- Message Driven Bean
	- $\checkmark$  Rollback on Failure
- JMS Listener Thread/Worker
	- $\checkmark$  Started with Startup Servlet

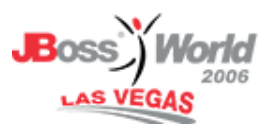

## Lessons Learned

- Object Behavior
- Cache vs Query
- •Get/Set Parity
- JDBC Settings
- Transactions
- Applet Serialization
- Web Tier Rendering
- JBoss Support

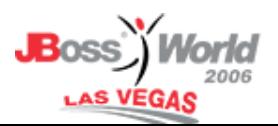

## Lesson – Basic Object Behavior

- *Hibernate in Action*
- Synthetic ID & Business Keys
- •• hashCode() and equals()
	- v Use Business Key, not ID
- •• compareTo()
- •• toString()
- •• toXML() / fromXML()

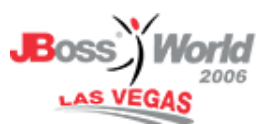

```
public class User {
 public long getId() ...
 public String getUserName() ...
```
*}*

```
public boolean equals(Object o) {
 /* BAD */return ((User) o).getId() == getId();
 /* BETTER */return ((User) 
 o).getUserName().equals(getUserName());
}
```
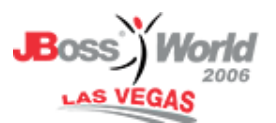

#### Lesson Learned – Basic Object Behavior

- Read *Hibernate in Action*
- IDs are for databases
- Business keys are for objects

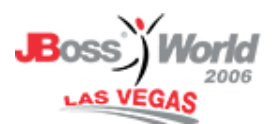

#### Lesson – Cache vs Query

- Hibernate 2<sup>nd</sup> Level Cache
	- $\checkmark$  findById(), walking lazy pointers
	- $\checkmark$  Sharing in Memory
	- $\checkmark$  Distributed Cache
	- v High Memory Usage
- HQL Query
	- $\checkmark$  Sharing in Database
	- ✔ Low Memory Usage
	- ✓ Slower

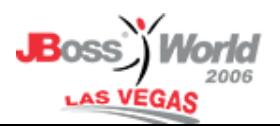

#### Lesson Learned – Cache vs Query

- Evaluate object usage v. memory requirements
- Second-level cache isn't *always faster*
- *Consider caching frequently-used queries*

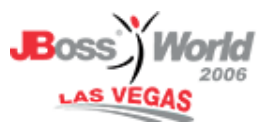

#### Lesson – Get/Set Parity

- Hibernate Persisted Objects
- Get & Set accessors must match
- Query followed by Update
- Update Locks Rows for Read
- Test: SQL Debug On

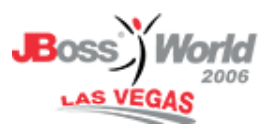

#### Lesson – Get/Set Parity

public class User {

}

}

```
private Address _address;
```
public setAddress(Address address) ...

public Address getAddress() {

/\* This will cause Hibernate to do a write for every read of a User \*/ return getAddress() == null ? new Address() : getAddress(); /\* Better to deal with nulls elsewhere \*/return address;

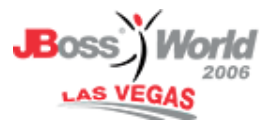

## Lesson – Get/Set Parity

public class User {

```
private Address _address;
```
public setAddress(Address address) {

/\* This will also cause Hibernate to do a write

for every read of a User \*/

```
\_address = (address == null) ? new Address() : address;
```
/\* Better to deal with nulls elsewhere \*/

 $=$  address = address;

#### }

}

public Address getAddress() ...

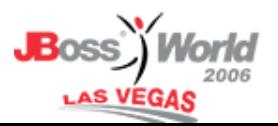

#### Lesson Learned – Get/Set Parity

- Get & Set accessors must match
- Turn on SQL output for development

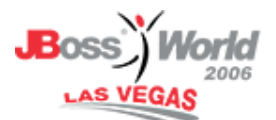

### Lesson – JDBC Settings

- JDBC Fetch Size
	- $\sqrt{1,000+}$
	- $\checkmark$  Available Heap
- Hibernate Batch Size
	- 9 N+1 Query Problem
	- 9 Aggressive Loading of Collections

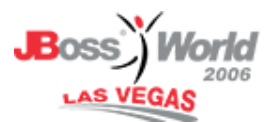

<hibernate-configuration>

...

...

```
<property name="show_sql">false</property>
```
<property name="hibernate.cache.use\_second\_level\_cache">true</property>

#### **<property name="hibernate.default\_batch\_fetch\_size">16</property>**

<property name="hibernate.generate\_statistics">true</property>

<property name="hibernate.connection.autocommit">false</property>

#### **<property name="hibernate.jdbc.fetch\_size">1000</property>**

</hibernate-configuration>

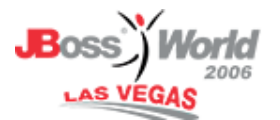

## Lesson Learned – JDBC Settings

- Hibernate works on top of JDBC same principals apply
- Larger JDBC fetch size means better performance (to a point)
- Consider queries for populating many levels of an object tree

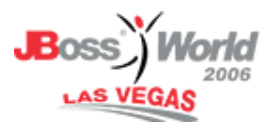

#### Lesson – Transactions

- •• Long Transactions (10+ minutes)
	- ✓ Oracle Timeout
	- $\checkmark$  JTA Timeout
	- 9 TreeCache Lock Timeout
	- $\checkmark$  Browser Timeout
- Intermediate Commits
	- $\checkmark$  Chained Actions
- Container Managed vs Bean Managed
- J2EE filter for controlling transactions

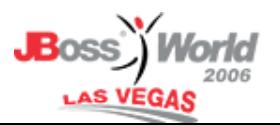

## Lesson – Transactions

import javax.transaction.TransactionManager;

public static Transaction beginTransaction(int timeoutSeconds) throws InfrastructureException {

```
TransactionManager manager = (TransactionManager) (new 
InitialContext()).lookup("java:TransactionManager");
```

```
if (manager.getStatus() == Status.STATUS_NO_TRANSACTION) 
{
```
manager.setTransactionTimeout(timeoutSeconds); manager.begin();

```
}
```
...

}

...

return manager.getTransaction();

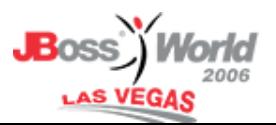

## Lesson Learned – Transactions

- Hibernate transactions attach to existing JTA transactions
- Bean-managed transactions offer finer control
- javax.transaction.TransactionManager
	- $\checkmark$  Allows more programmatic control
- javax.transaction.UserTransaction
	- $\checkmark$  Simple interface
- org.hibernate.transaction.\*
	- $\checkmark$  Abstracts access; container independent

## Lesson – Applet Serialization

- Prep Data for Serialize to Applet
	- v Walk Lazy Proxies
	- **√ Close Hibernate Session**
	- ▼ Replace Proxy Collections
	- $\checkmark$  Stub upward Pointers in Tree
	- v readObject() and writeObject() for order
- Lightminds Technique
	- 9 Servlet call vs EJB3 call
- Security

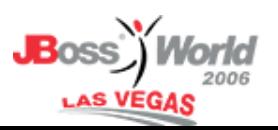

## Lesson – Applet Serialization

 $\prime^*$  If we want all users to be populated before serialization, we must call one accessor to populate each proxy object \*/ private void walkPointers(Company company) {

```
for (User user : company.getUsers()) {
  user.getName();
}
```
}

}

 $\prime$ \* If we don't want users, we must clear the proxies before serialization, otherwise we get a proxy error in the applet  $*$ / private void disconnectPointers(Company company) { company.setUsers(new HashSet<User>());

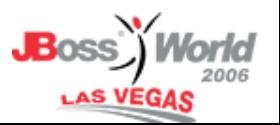

#### Lesson Learned – Applet Serialization

- EJB3 beta remoting had security issues (likely fixed now)
- Up-pointers can cause serialization deadlocks
- www.lightminds.com

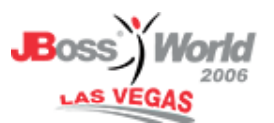

## Lesson – Web Tier Rendering

- Hibernate Session
	- **✓ Disconnect at Transaction End**
	- 9 Lazy Collection Proxy
- Transactions across servlet and EJB3
- Rendering in JSP pages
- Servlet Filter

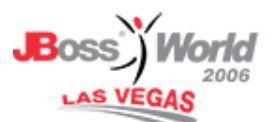

# Lesson – Web Tier Rendering

```
public void doFilter(...) {
```

```
TransactionManager.beginTransaction();
```

```
HibernateUtil.beginTransaction();
```

```
try {
```

```
filterChain.doFilter(request, response);
```

```
HibernateUtil.commitTransaction();
```

```
}
```

```
catch (Exception e) {
```

```
HibernateUtil.rollbackTransaction();
```

```
TransactionManager.rollbackTransaction();
```

```
}
```
}

}

```
finally {
```

```
TransactionManager.finish();
```
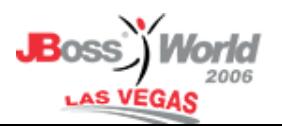

#### Lesson Learned – Web Tier Rendering

- Lazy-loaded objects need an open Hibernate Session
- Using a filter handles most cases but leaves the transaction open longer than absolutely necessary
- Extra work needs to be done to ensure a single transaction across WAR and EJB3 archives

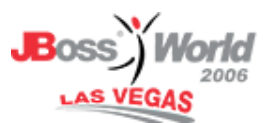

#### Lesson Learned – JBoss Support

- Mixed results
- Need reduced example
- Need detailed log files
- Point to documented answer
- Eventually get good answer if you ask good question

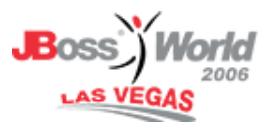

#### End – Questions?

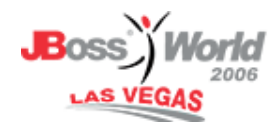